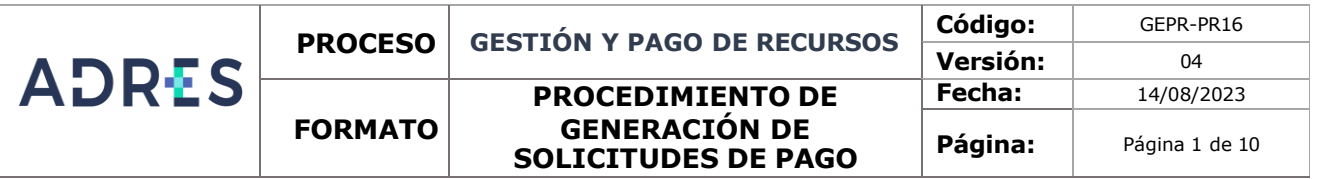

#### **1 OBJETIVO**

Generar y autorizar las órdenes de pago a los beneficiarios EPS, IPS y/o Personas Naturales de acuerdo con los resultados de los diferentes procesos, con el fin de reflejar el valor ordenado, los descuentos y el valor a girar.

## **2 ALCANCE**

El procedimiento inicia con el registro de cada proceso que genere pagos, continua con la generación, validación y aprobación de la solicitud de pago y termina con la entrega de la solicitud de pago al área de Pagos y Portafolio.

Aplica para todos los pagos resultantes de cada proceso que impliquen un giro a los deferentes beneficiarios.

## **3 LÍDER DEL PROCEDIMIENTO**

Coordinador de Gestión Contable y Control de Recursos - DGRFS.

Director de la Dirección de Gestión de Recursos Financieros de la Salud

# **4 POLÍTICAS DE OPERACIÓN**

- ✓ Las actividades descritas en este procedimiento aplican a la Entidad Administradora de los Recursos del Sistema de Seguridad Social en Salud - ADRES, definiendo los responsables conforme a su estructura administrativa.
- ✓ Todas las acciones generadas deben estar enmarcadas bajo los parámetros del Plan general de contabilidad pública y el Sistema Integrado de Información Financiera.
- ✓ Las Operaciones generadas en este procedimiento deben estar enmarcadas en la política contable cuentas por pagar.
- **5 REQUISITOS LEGALES:** Ver normograma del proceso.
- **6 DEFINICIONES:** Ver glosario del proceso.
- **7 DESARROLLO DEL PROCEDIMIENTO**

**ADRES** 

**PROCESO GESTIÓN Y PAGO DE RECURSOS**

**FORMATO**

#### **PROCEDIMIENTO DE GENERACIÓN DE SOLICITUDES DE PAGO**

**Código:** GEPR-PR16 **Versión:** 04 **Fecha:** 14/08/2023 Página: Página 2 de 10

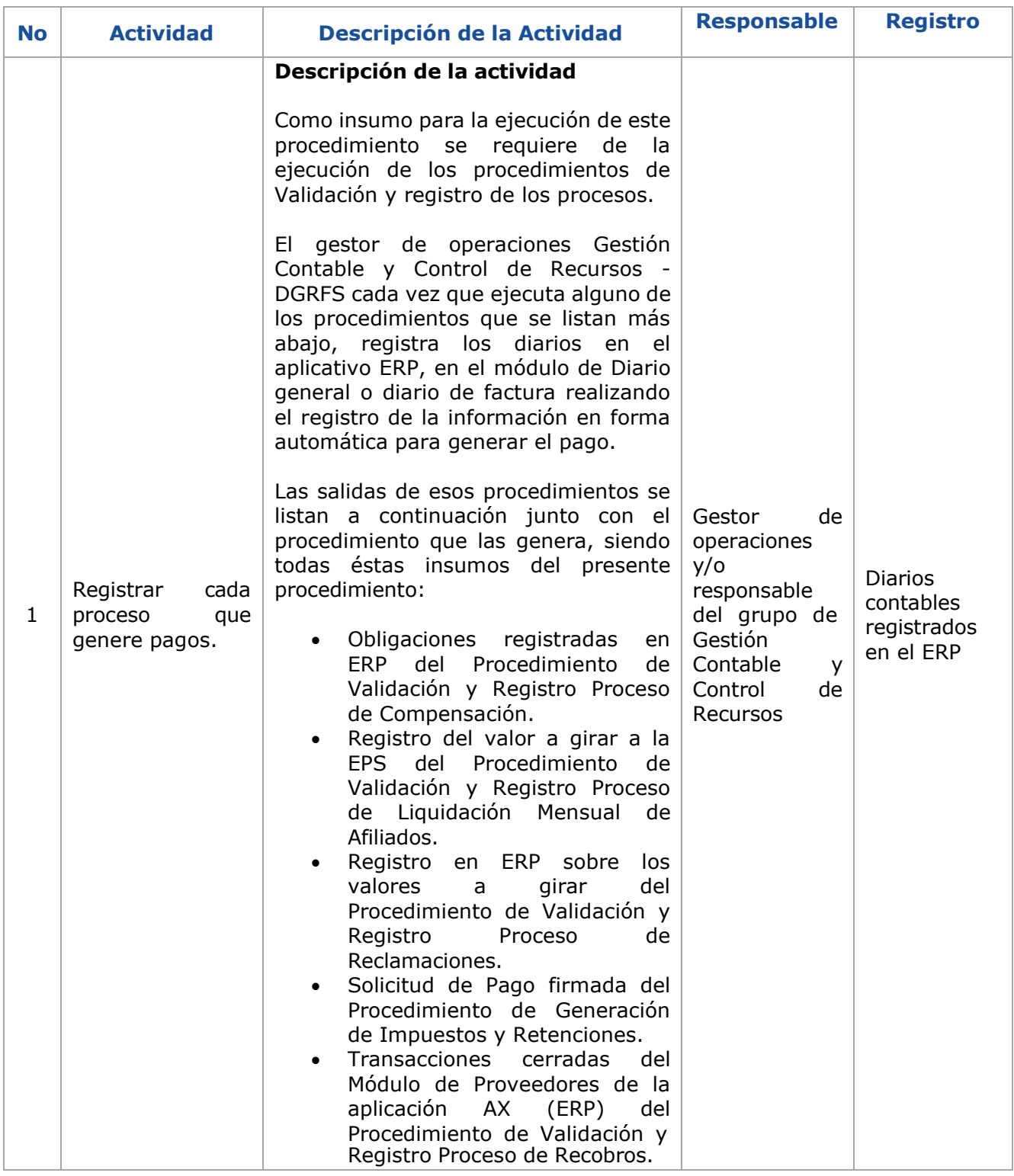

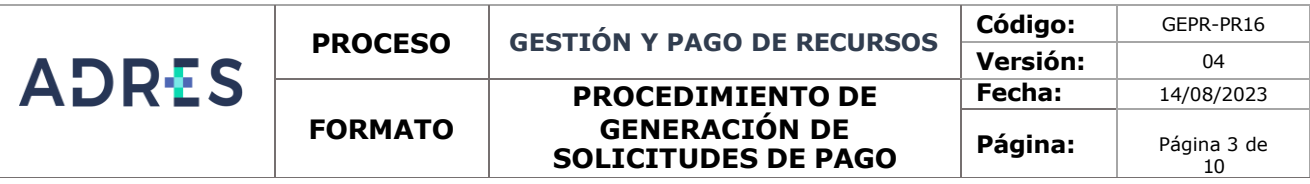

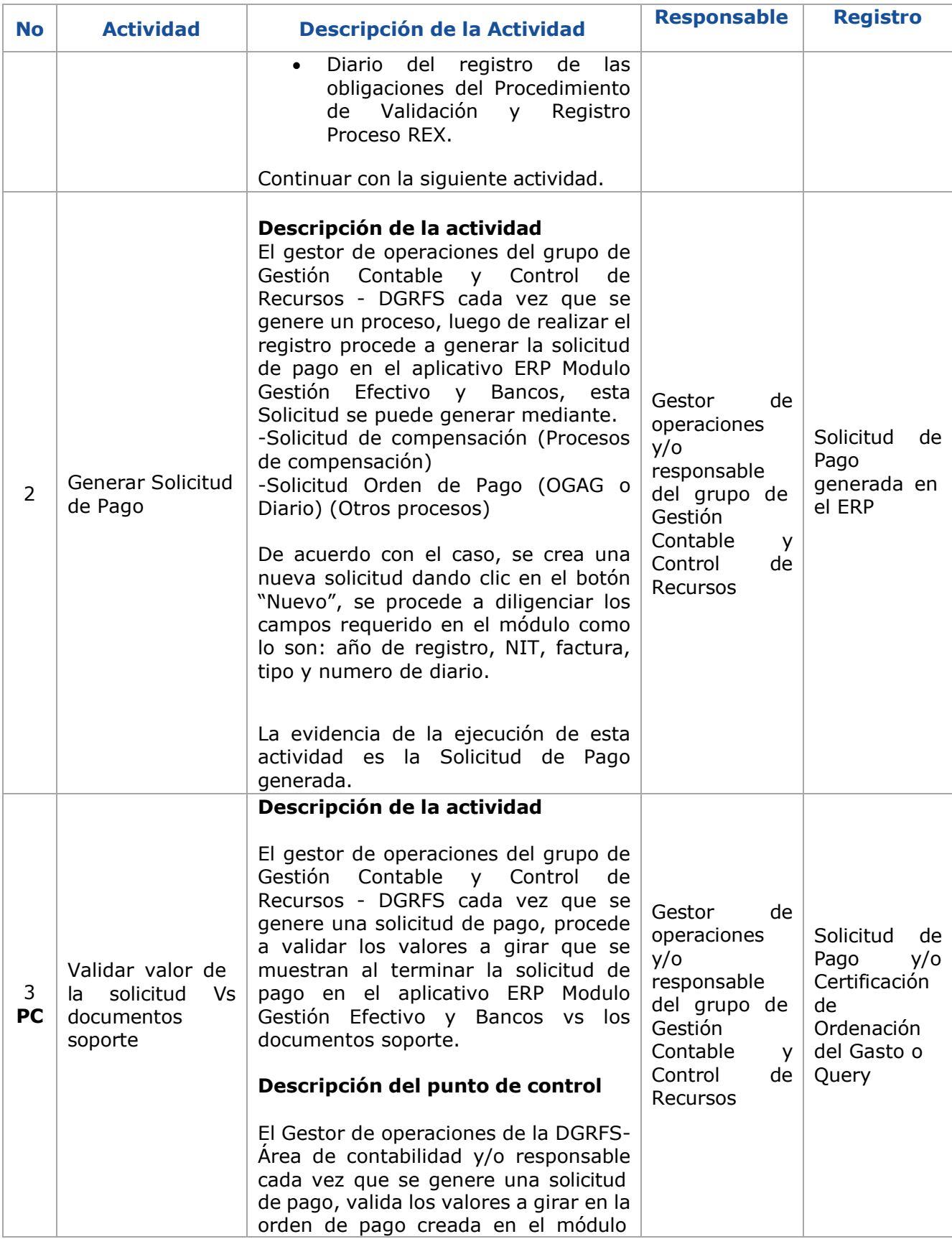

Una vez impreso o descargado este documento se considera copia no controlada GEDO-FR02 V3

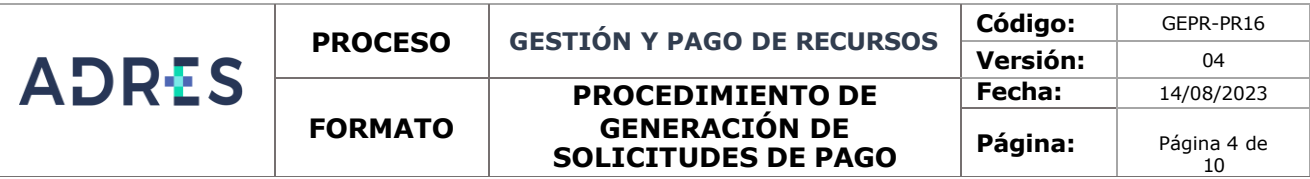

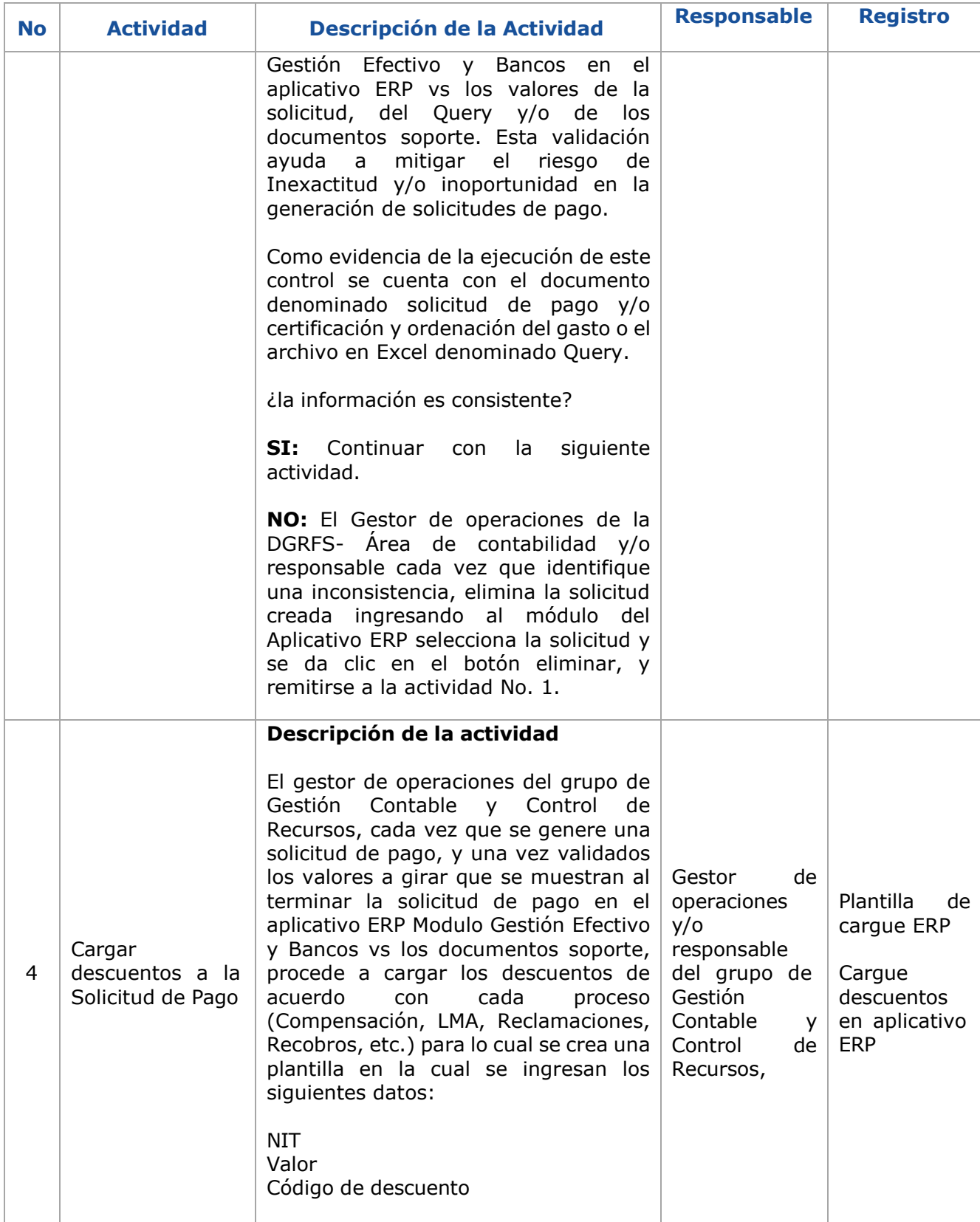

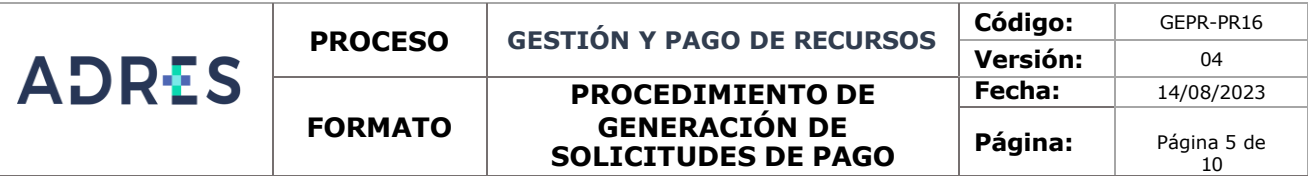

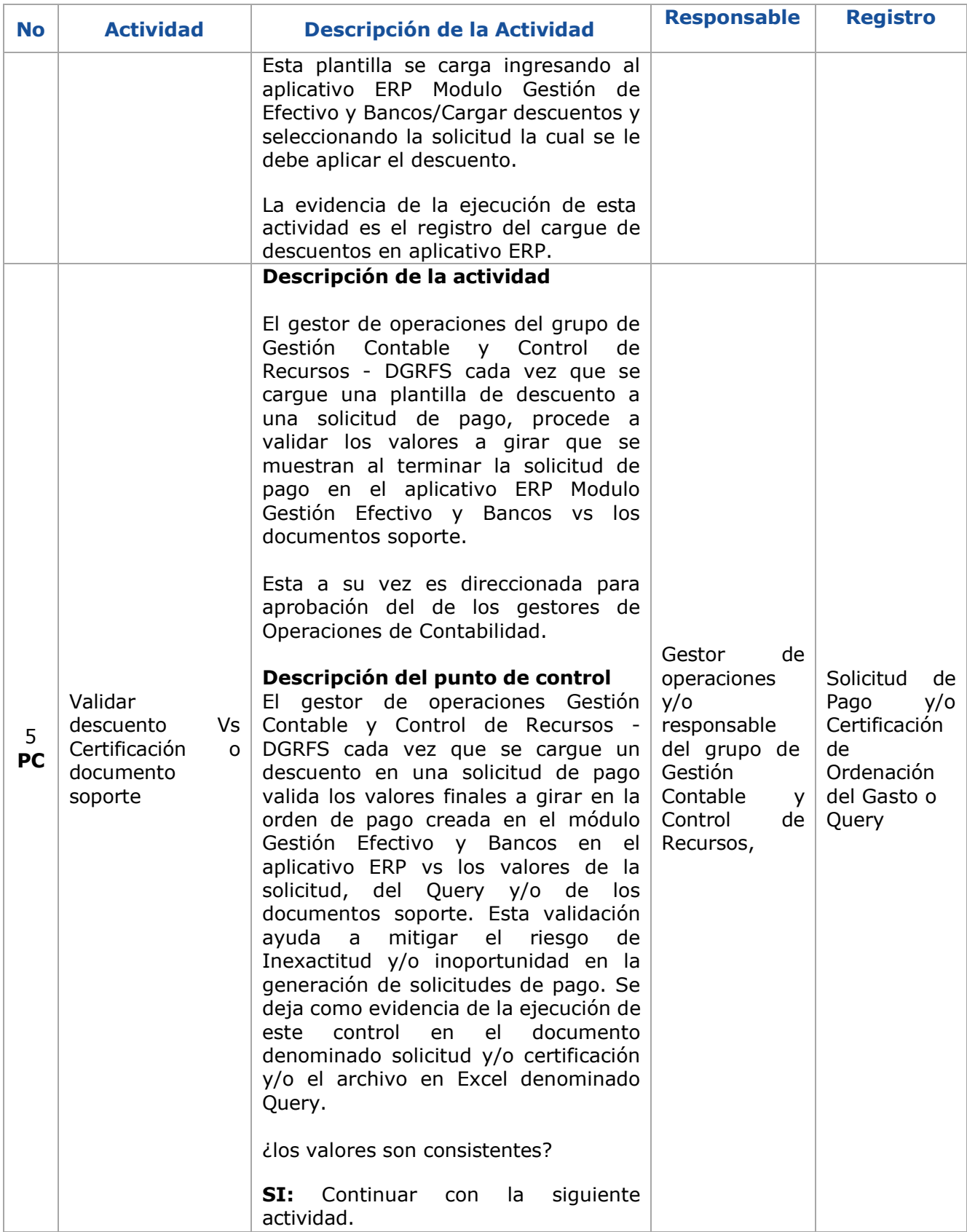

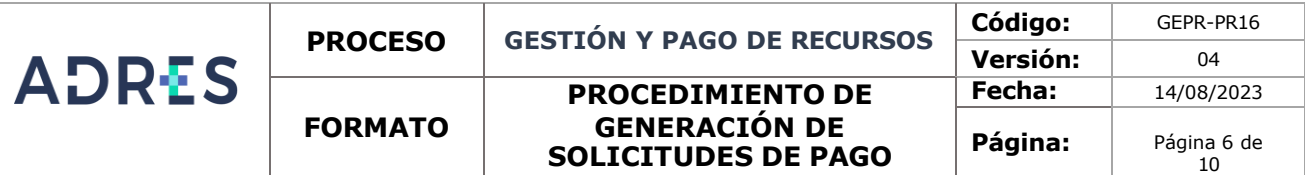

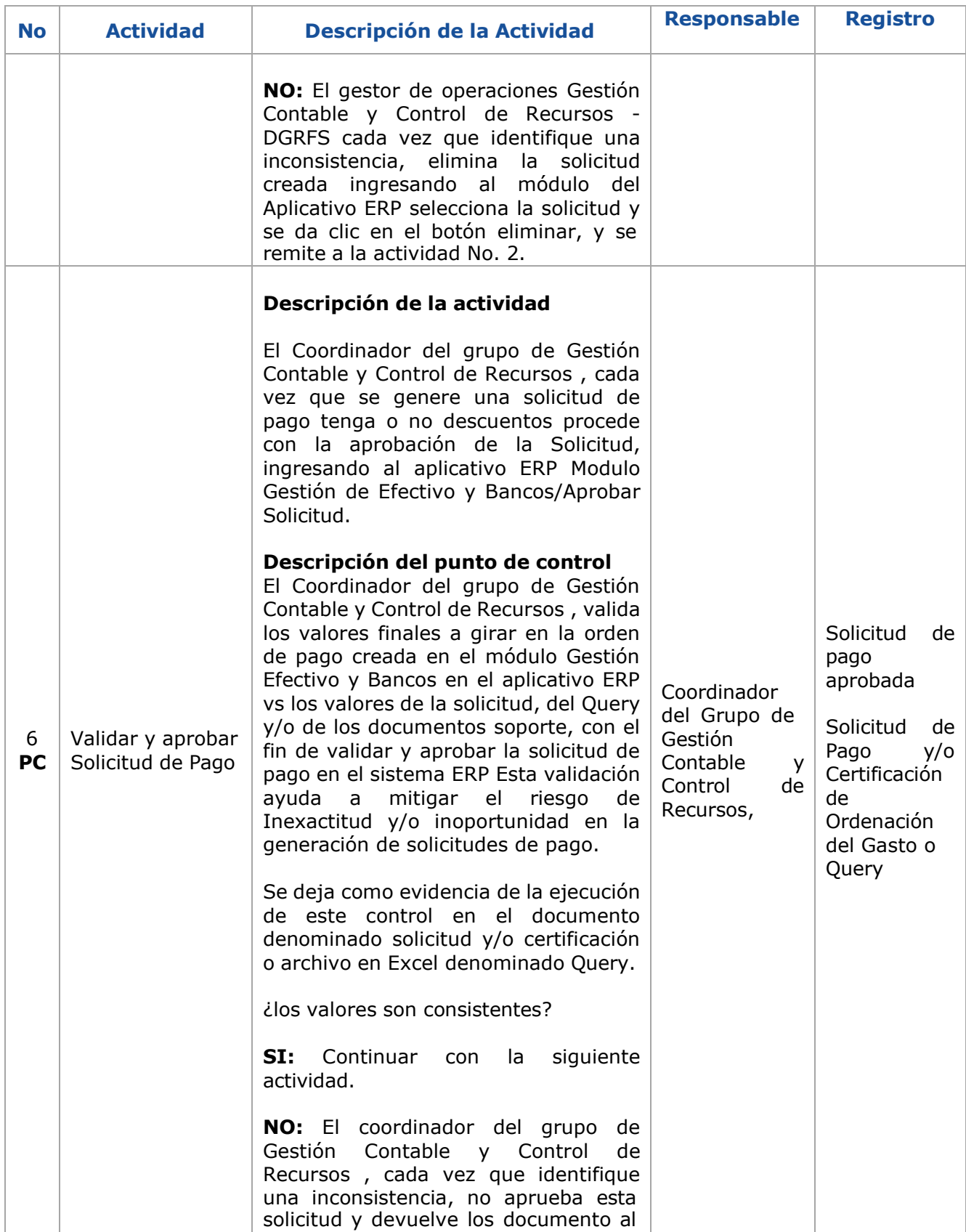

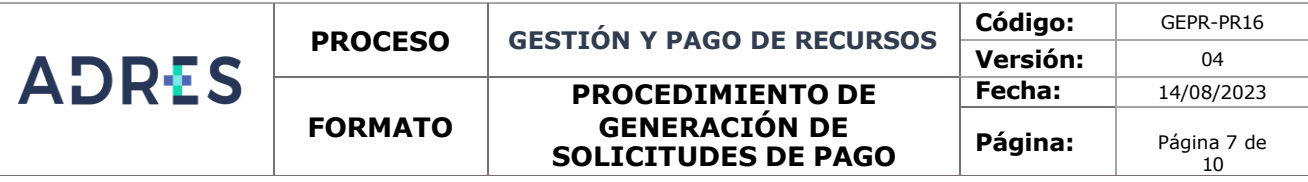

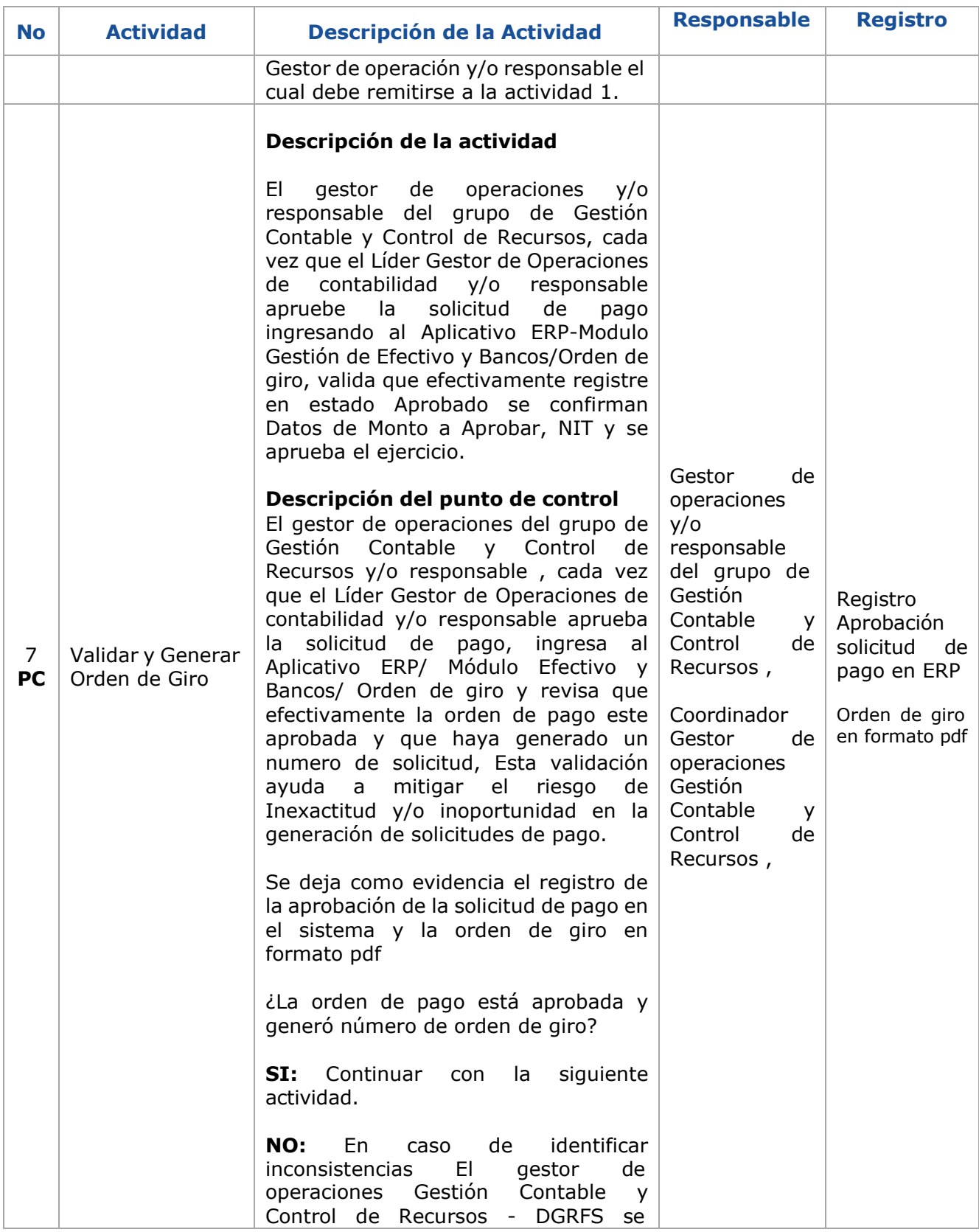

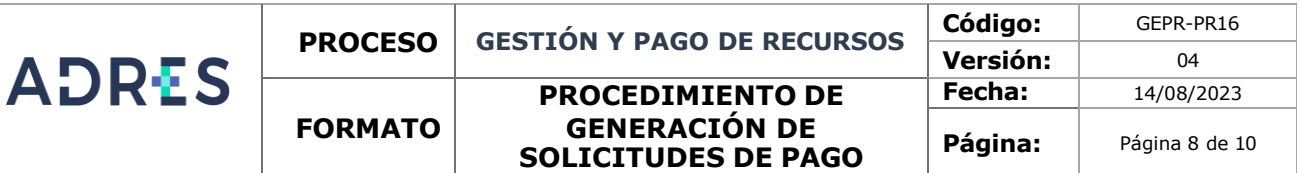

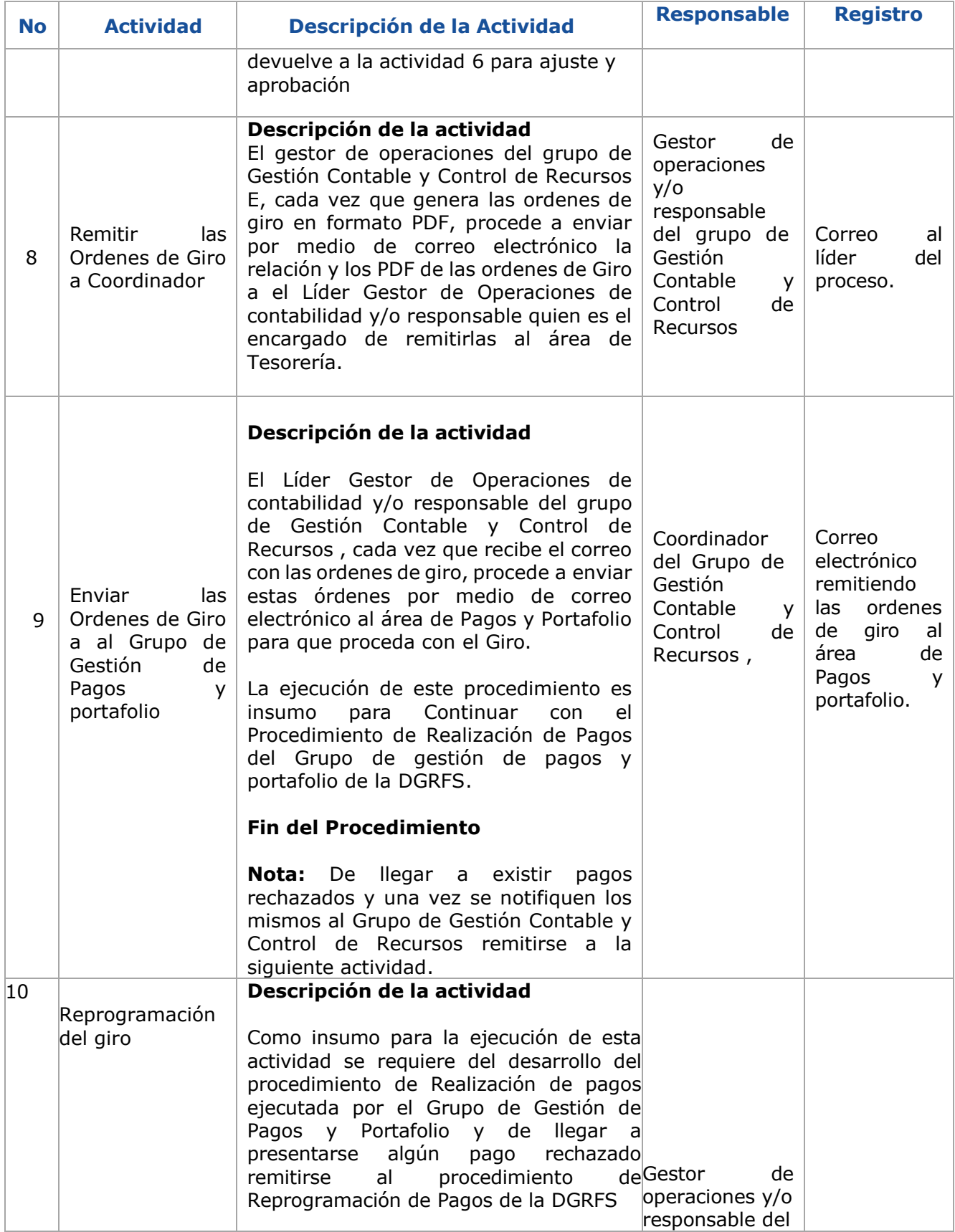

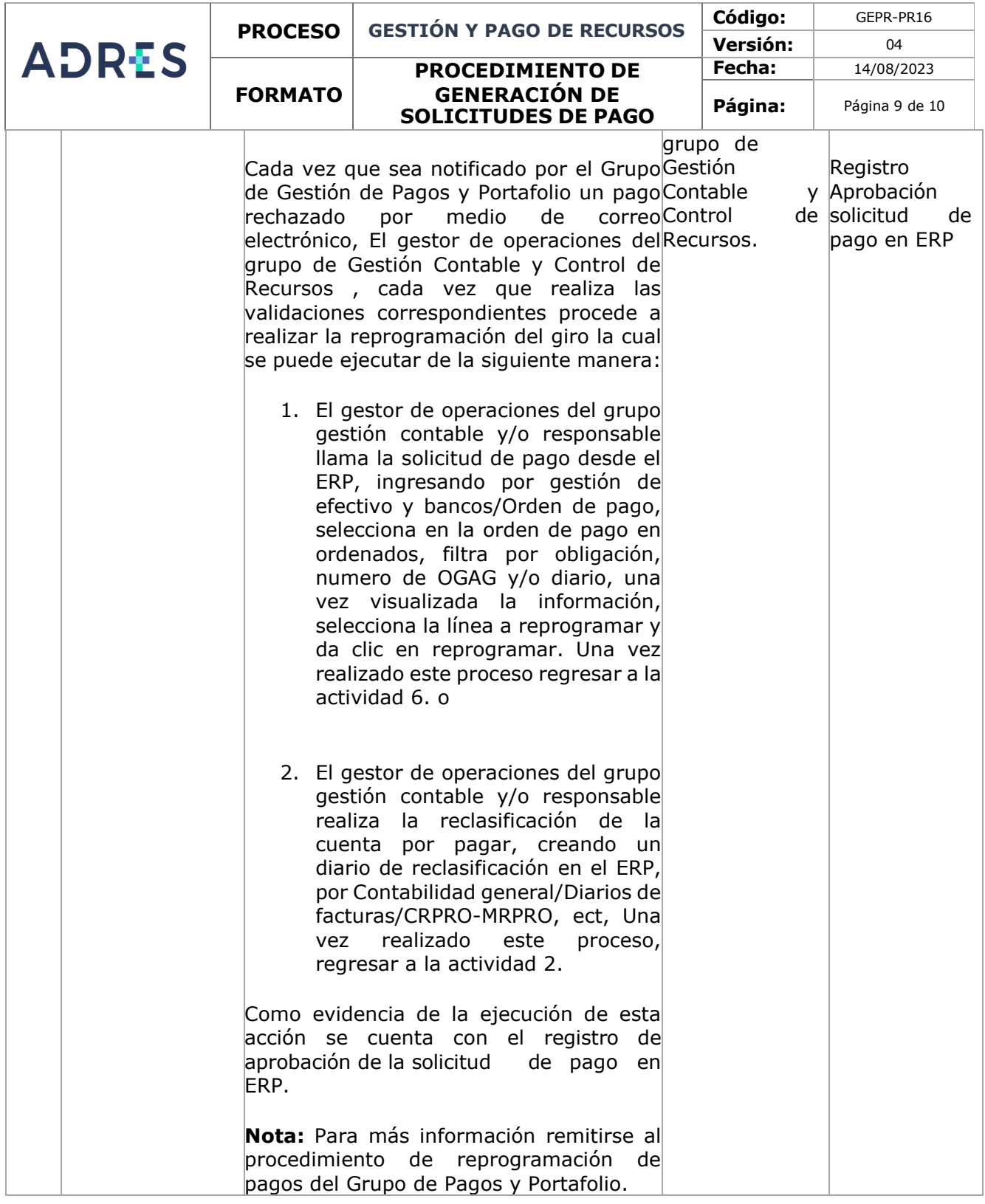

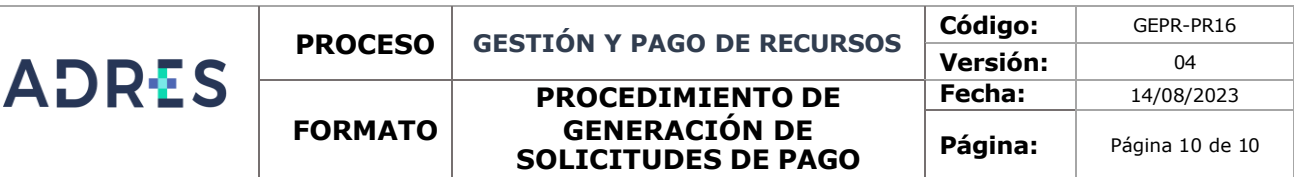

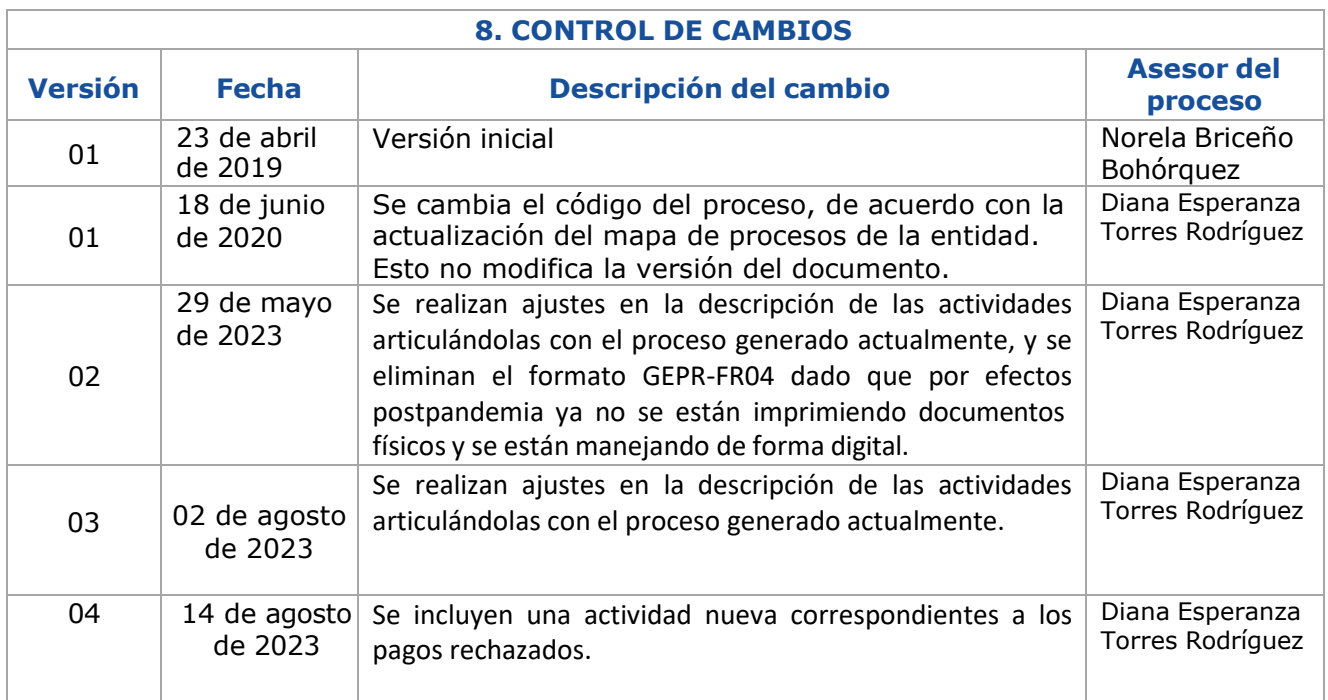

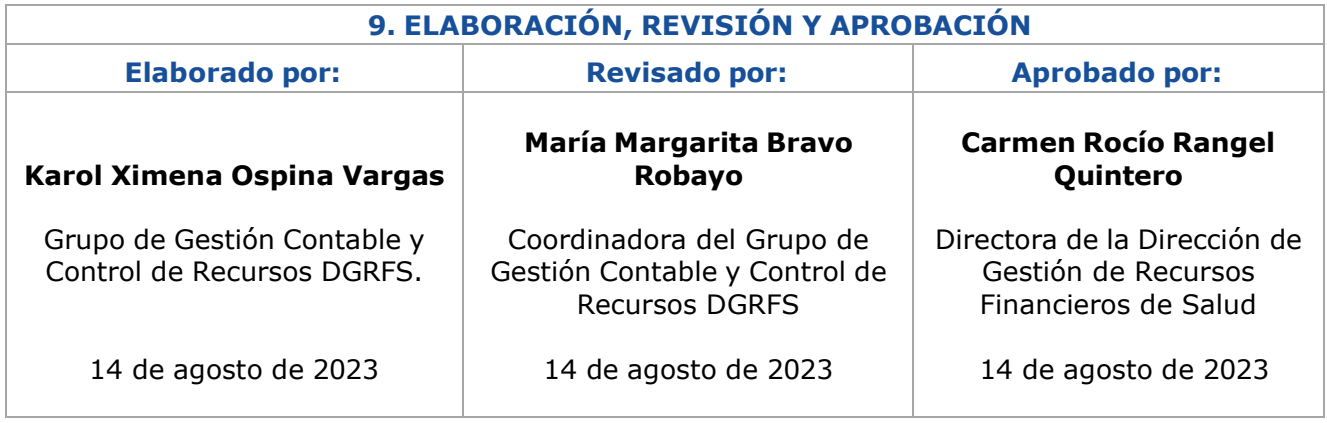